# **PRODUCCIÓN, COSTOS E INGRESOS**

# **MICROECONOMÍA**

### **EMPRESA**

**Es un agente económico que tiene como función básica producir y transformar los factores de producción para convertirlos en bienes y servicios aptos para el consumo o para la inversión.**

Una PyME es una micro, pequeña o mediana empresa que realiza sus actividades en el país, en alguno de estos sectores: comercial, servicios, industria, minería o agropecuario. Puede estar integrada por varias personas según la actividad y sus ventas totales anuales en pesos no pueden superar los montos establecidos según su categoría. Ley 24.467

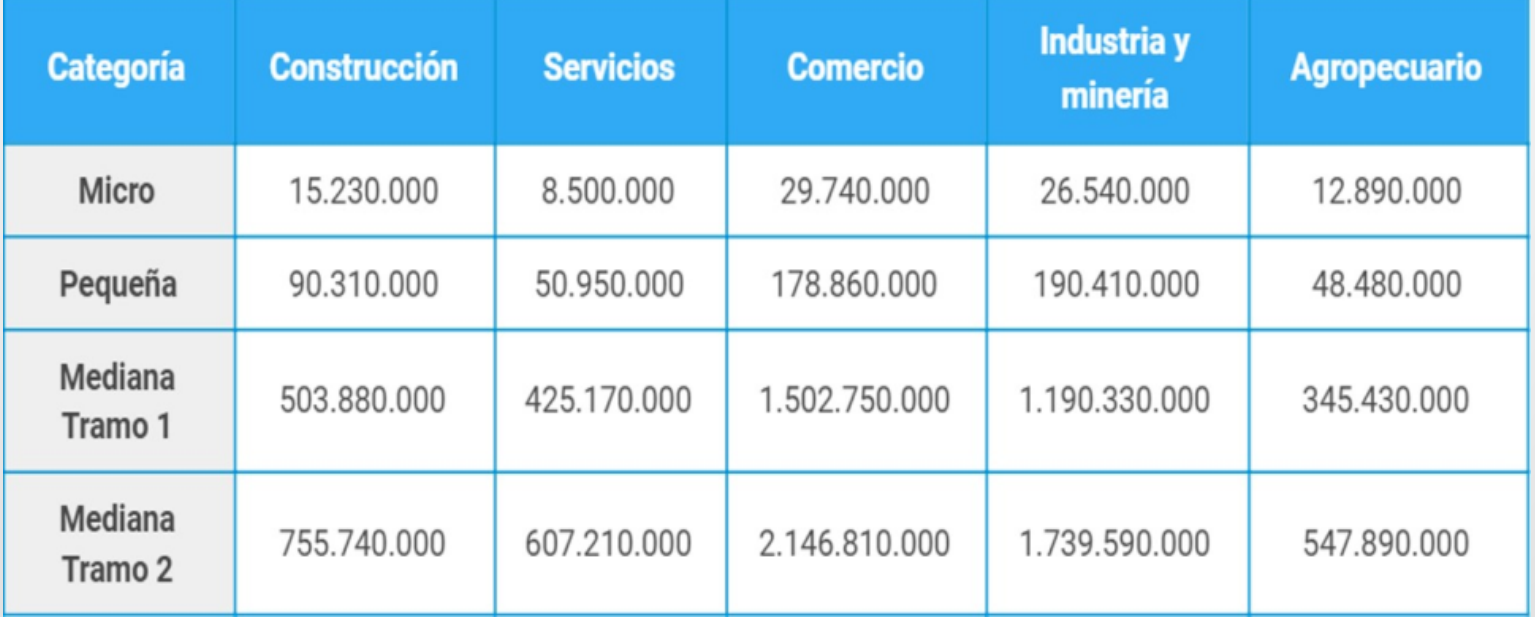

**CORTO PLAZO Factores de producción fijos y variable**

**LARGO PLAZO → Rendimientos a escala** 

# LA FUNCIÓN DE PRODUCCIÓN

- Es la relación entre la cantidad de factores utilizados para producir un bien y la cantidad producida de ese bien.
	- *"cantidad máxima que se puede producir o generar teniendo una cantidad determinada de trabajadores".*
	- Conforme se tiene más "trabajadores", el producto total se incrementa".

## PRODUCTO TOTAL

- Es la producción máxima que se puede realizar dada una cantidad determinada de trabajadores.
- En la medida en que un empresario emplea más trabajo, el producto total se incrementa.
- Por ejemplo: cuando emplea un trabajador, el producto total es de 4 camisas por día; cuando emplea dos trabajadores, el producto total es de 10 camisas por día.
- $\bullet$ "Cada aumento en el trabajo contratado da lugar a un incremento en el producto total".

### PRODUCTO MARGINAL

- Pero … ¿Cómo deciden las empresas cuántos trabajadores contratar y la cantidad a producir?.
- Se resuelve con el Producto Marginal:
	- Aumento que experimenta la cantidad de producción con una unidad más del factor.
	- Es decir, *"es el aumento del Producto Total, que resulta del incremento de una unidad de trabajo empleado, cuando todos los demás insumos permanecen constantes".*

# $PMg = \alpha$ variación  $PT/\alpha$ riación de fv

## PRODUCTO MARGINAL

- Tienen una característica fundamental:
	- A medida que se aumenta el uso del "factor", el producto tiende a disminuir.
	- Es la razón de "Producto Marginal Decreciente".

- ¿Por qué se da eso?.
	- Analicemos una panadería.
	- Analicemos una fabrica de ropa.

## PRODUCTO MARGINAL

- Conforme aumenta la cantidad de trabajo empleado, el producto marginal primero se incrementa y después comienza a disminuir.
- Por ejemplo; el producto marginal se incrementa de 4 camisas diarias para el primer trabajador, a 6 camisas diarias para el segundo trabajador y más adelante disminuya a tres camisas para el tercer trabajador.

## PRODUCTO PROMEDIO (DEL TRABAJO)

- Indica que tan productivos son los trabajadores en promedio.
- $\bullet$ "Es igual al producto total dividido entre la cantidad de trabajo empleado"
- Al principio el PM se incrementa y luego disminuye.

PM = PT / Q trabajo

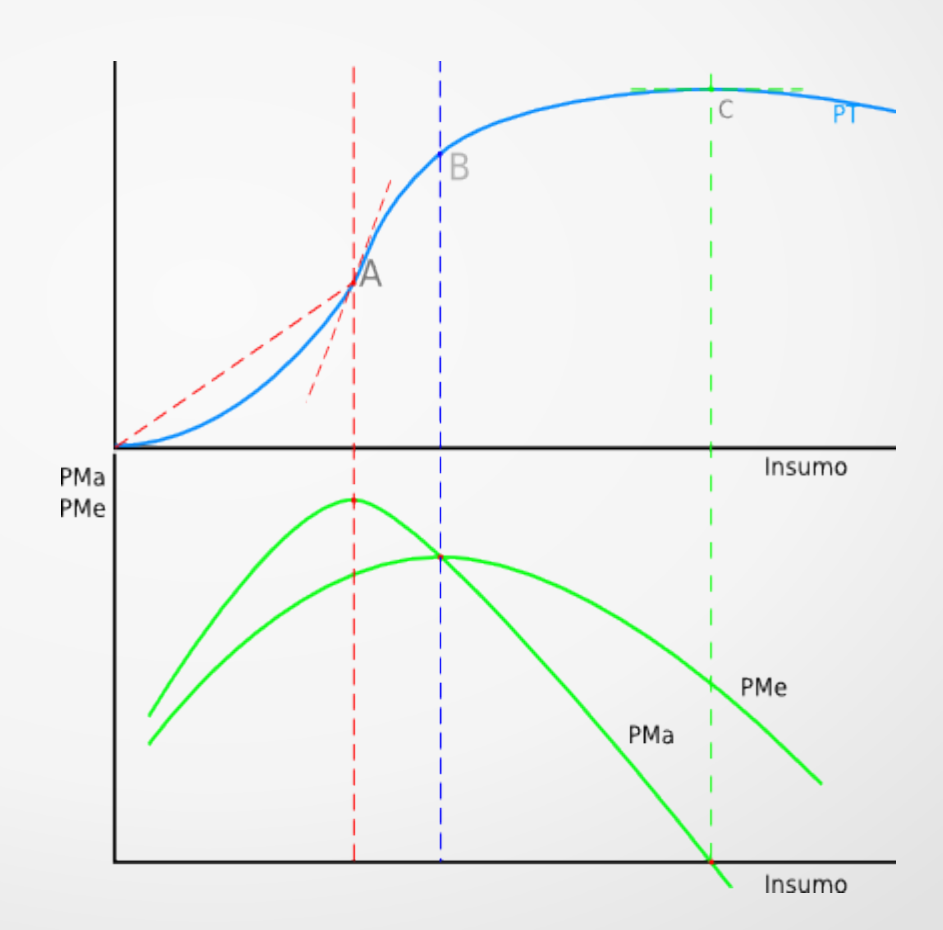

## PRODUCTO PROMEDIO (DEL TRABAJO)

El producto promedio de tres trabajadores es igual a 4.33 camisas por trabajador, esto es, 13 camisas por día, divididas entre tres trabajadores.

## CURVAS DEL PRODUCTO

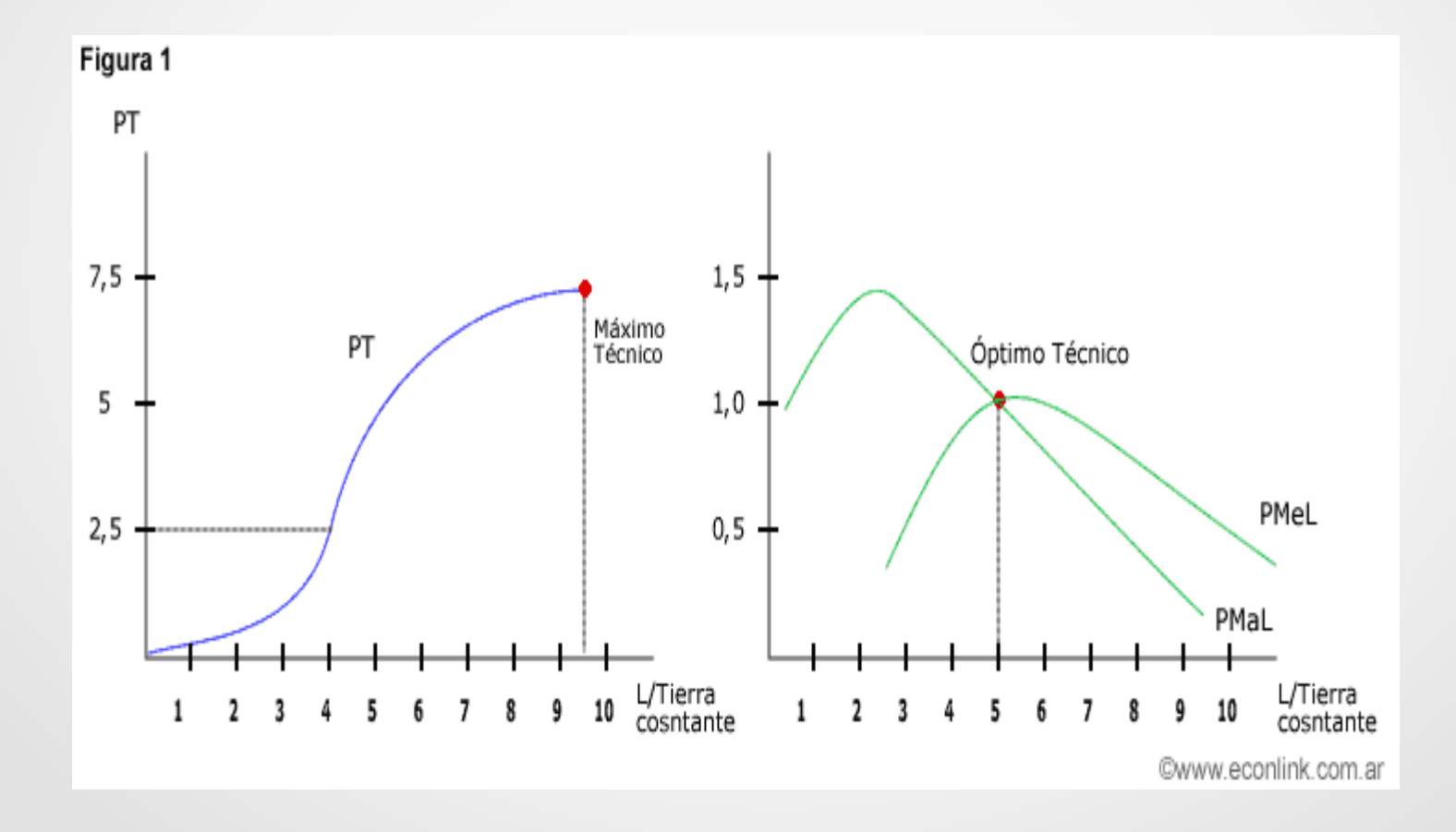

### **LA RELACIÓN ENTRE EL PRODUCTO TOTAL, EL PRODUCTO MEDIO Y EL PRODUCTO MARGINAL**

# Relación entre producto total, medio y

## marginal

En el punto A, la pendiente de la función es superior a la del rayo. La productividad marginal es superior a la media

En el punto B, ambas pendientes son iguales: la productividad marginal es igual a la productividad media. A partir del punto B, la productividad marginal es inferior a la media: la pMa productividad media comienza a descender.

En el punto  $C$ , la pendiente de la función de producción es cero: la productividad marginal es cero. A partir del punto C, la

productividad marginal es negativa: el producto total comienza a descender.

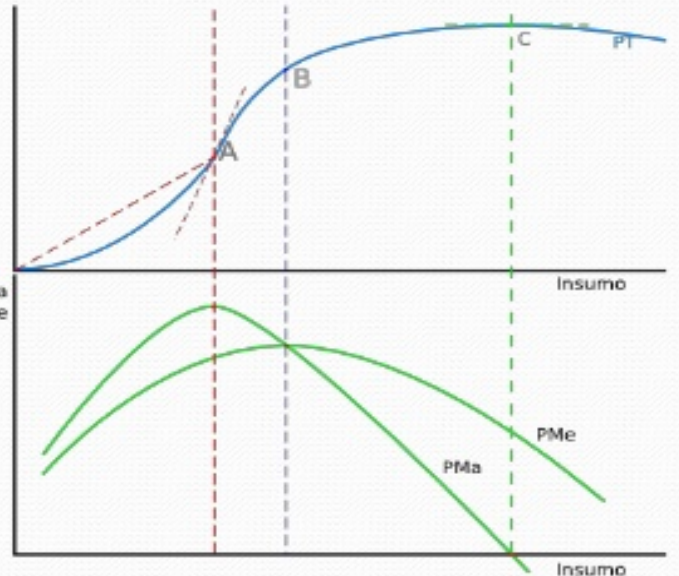

### **PRODUCCION FABRICA DE GALLETITAS**

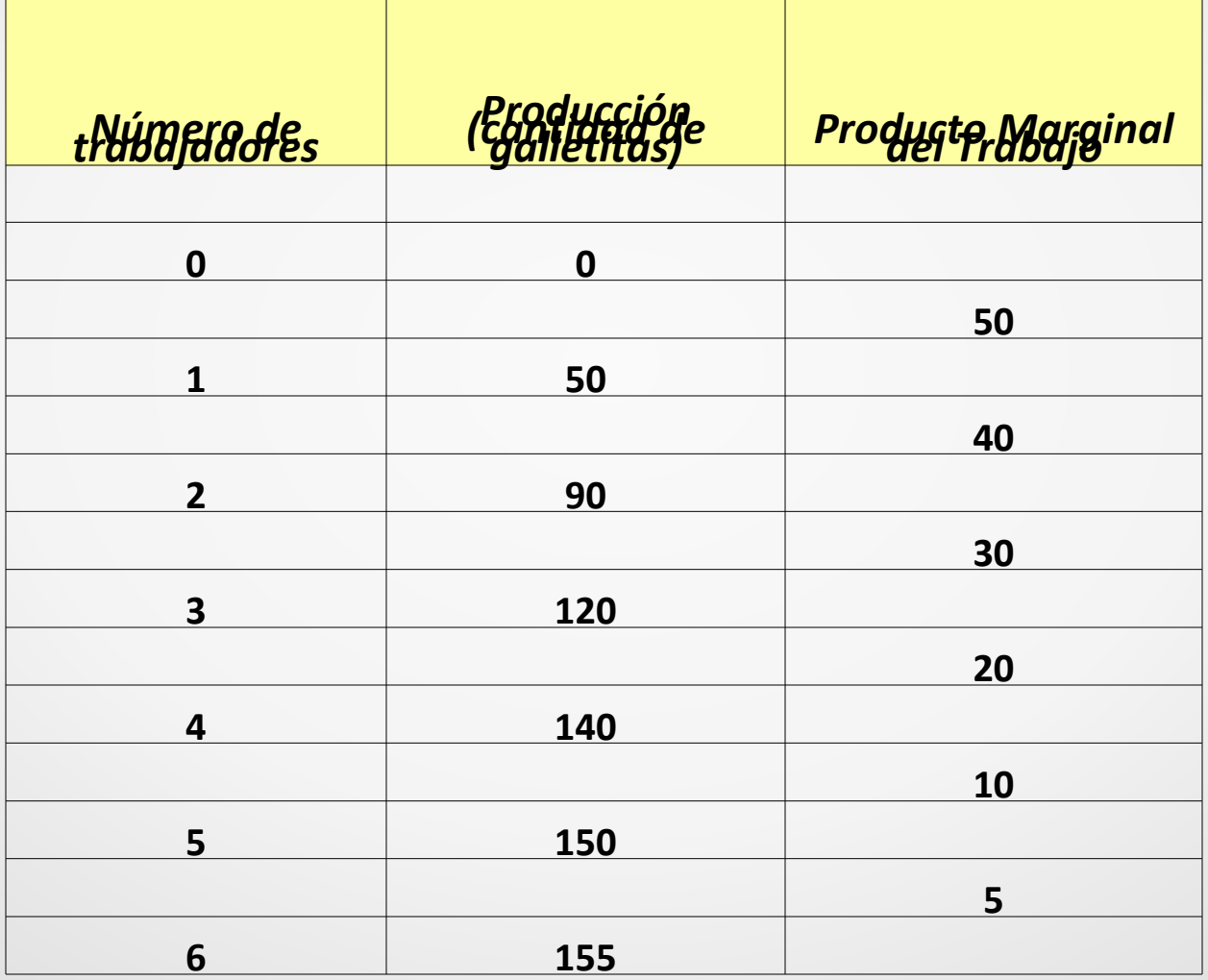

# **DE LA FUNCION DE PRODUCCION A LA FUNCION DE COSTOS…**

## **COSTOS**

- El costo total lo podemos dividir en dos:
	- Costos fijos
	- Costos variables
- Costos fijos:
	- No varían cuando varía la cantidad producida
	- La empresa siempre incurre en ellos aunque no produzca nada.
	- Podrían ser:
		- Alquiler que paga
		- Servicios públicos

## **COSTOS**

- Costos variables:
	- Son los que varían cuando varía la cantidad producida.
	- Podría ser:
		- Costo de materia prima:
			- Azucar
			- Harina
			- Saborizantes...etc.
		- Salario de trabajadores
		- Costos totales:

COSTO TOTAL:  $CT = CF + CV$ 

#### **PRODUCCION**

#### **FABRICA DE GALLETITAS**

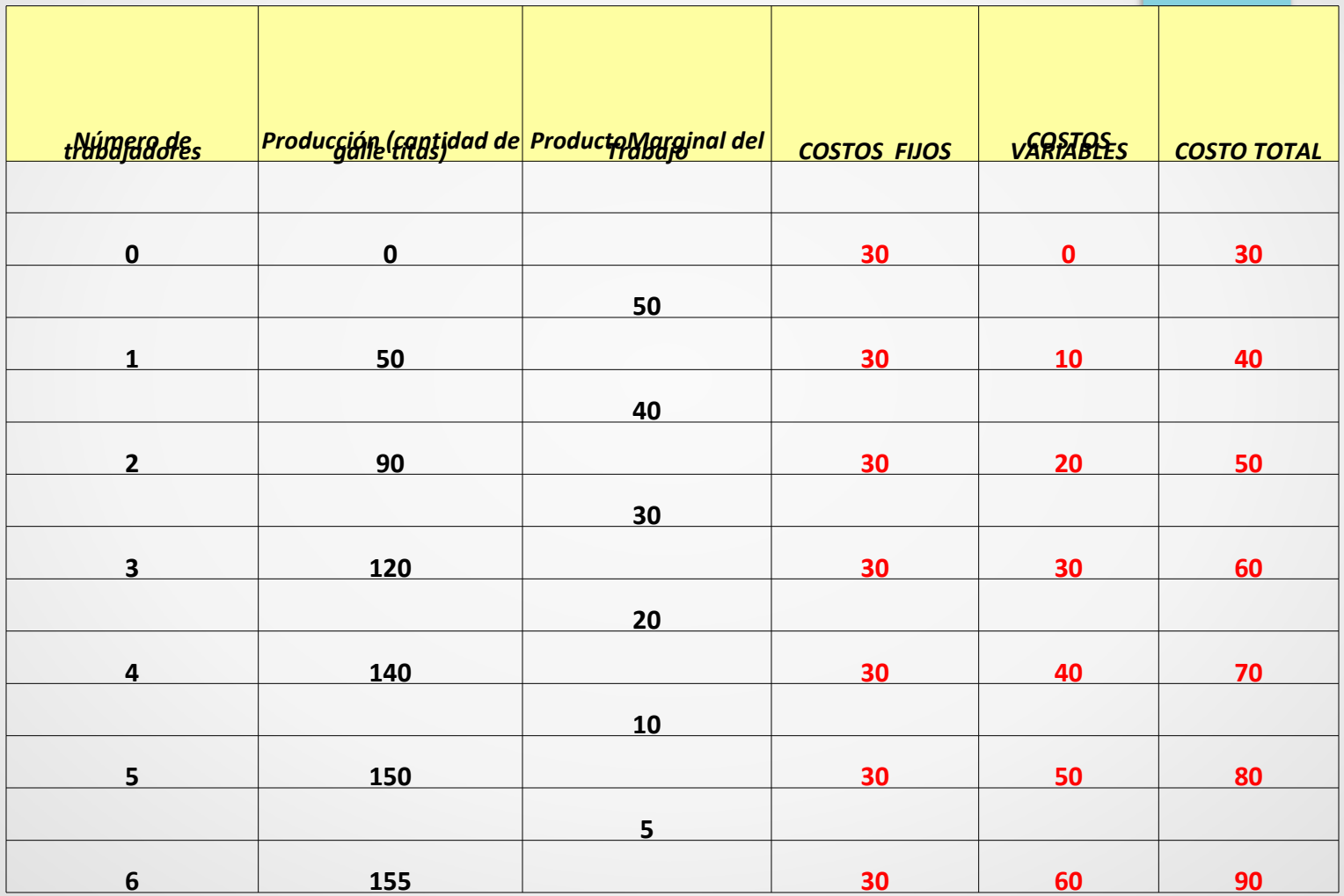

## **COSTOS**

- Costo total medio:
	- Es el costo total dividido por la cantidad de producción.

```
CTMe = CT/Q
```
- o Costo fijo medio:
- Es el costo fijo dividido por la cantidad de producción

 $CFM = CF / Q$ 

- Costo variable medio:
- Es el costo variable dividido por la cantidad de producción

 $CVM = CV/Q$ 

## COSTO MARGINAL:

- Es el aumento que experimenta el costo total cuando se produce una unidad más.
- Recuerde: en una tabla siempre se anotan entre dos filas porque representa la variación que experimenta el costo total cuando la cantidad de producción aumenta de un nivel a otro.

 $CMg = \triangle CT / \triangle Q$ 

### **PRODUCCION FABRICA DE GALLETITAS**

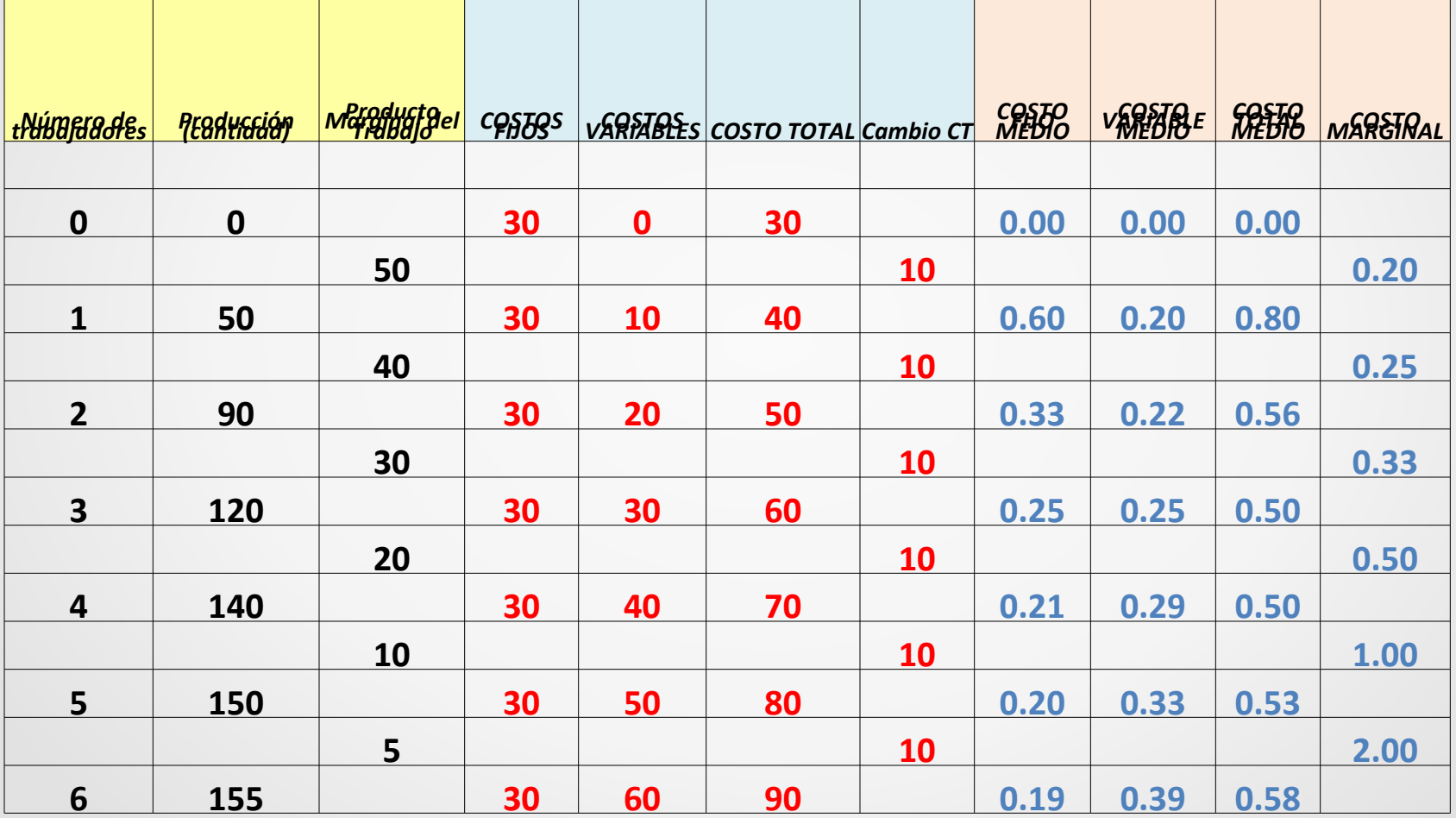

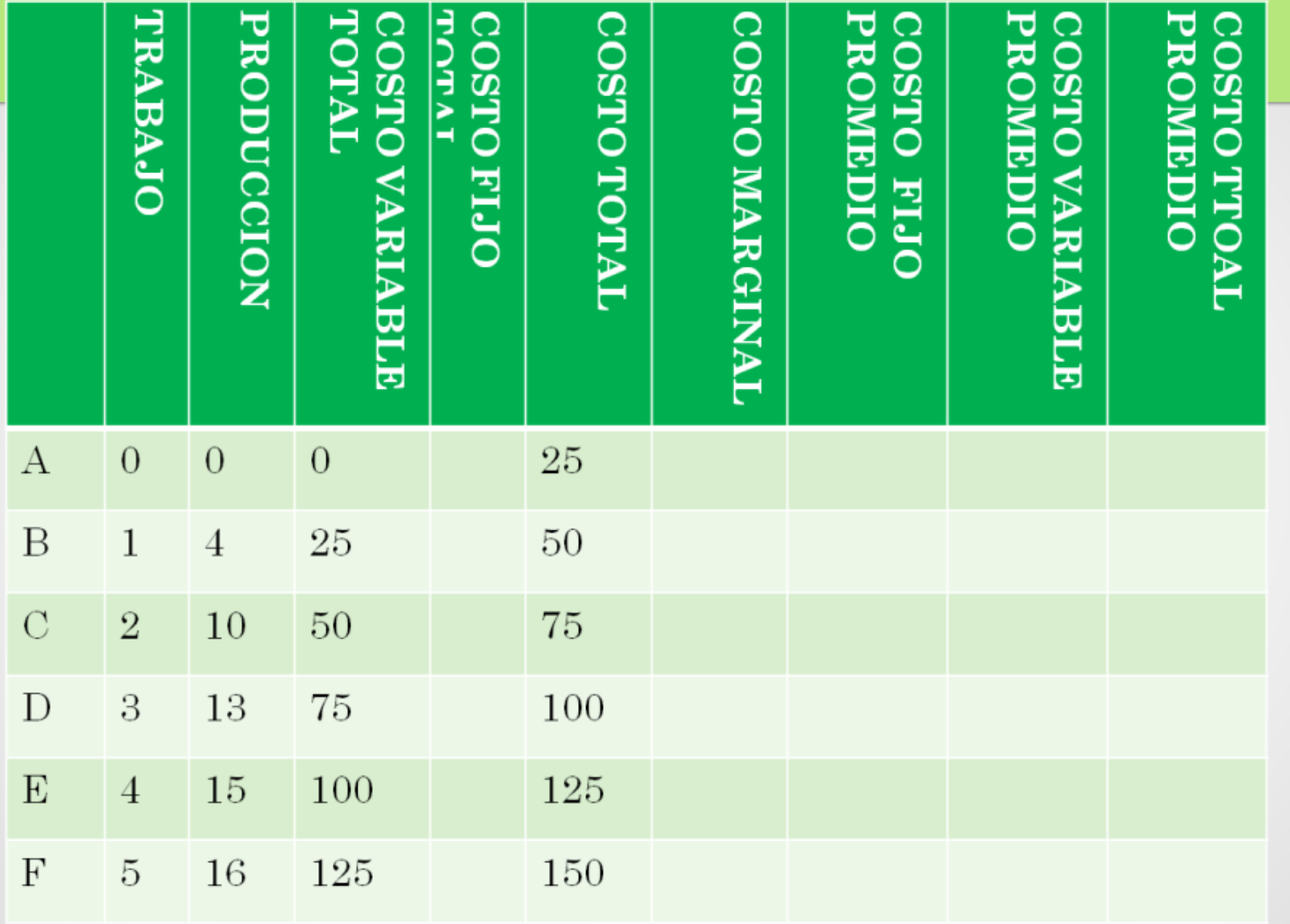

## GRAFICOS CURVA DE COSTO TOTAL

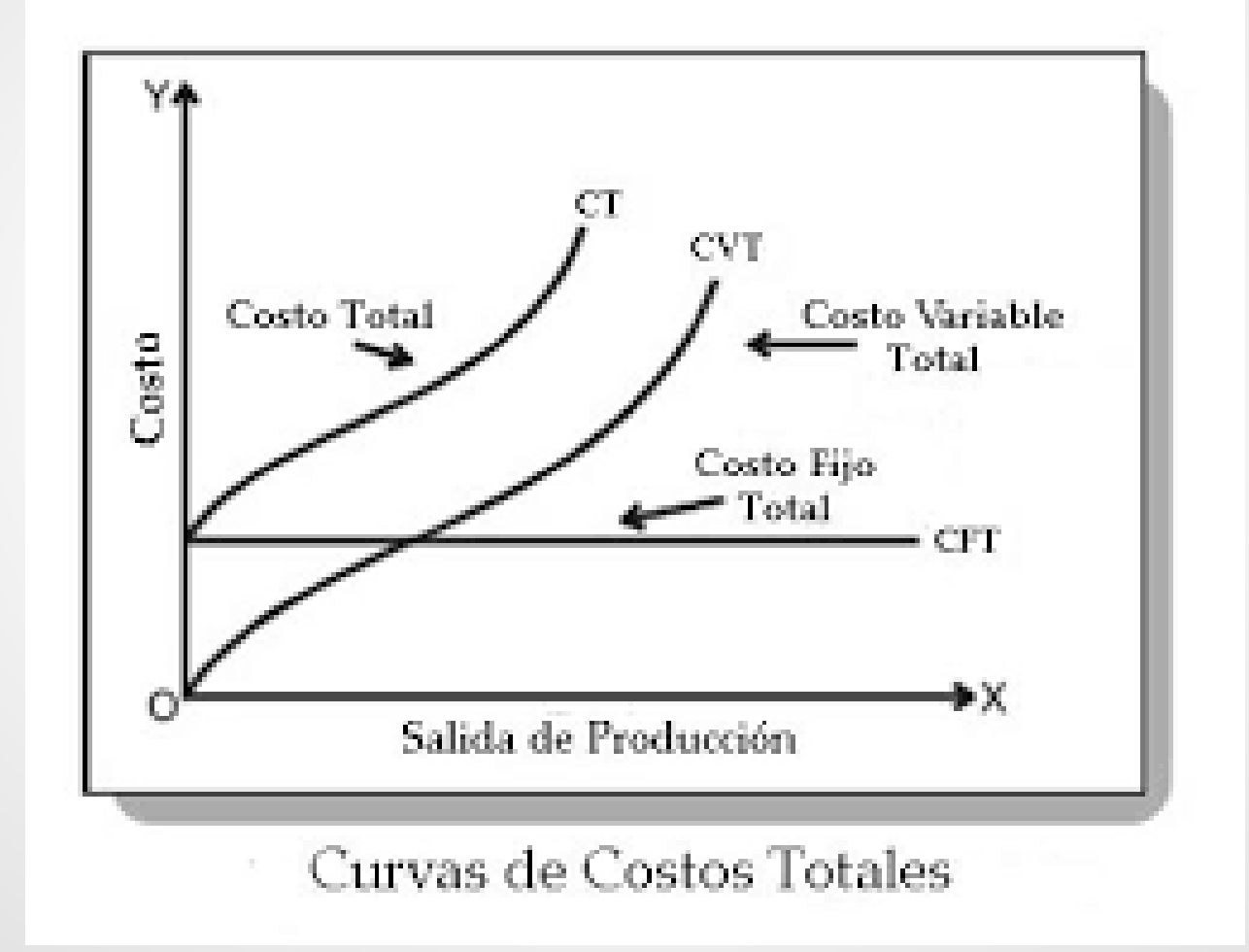

# GRÁFICOS CURVA DE CFME, CVME, CTME, CMG

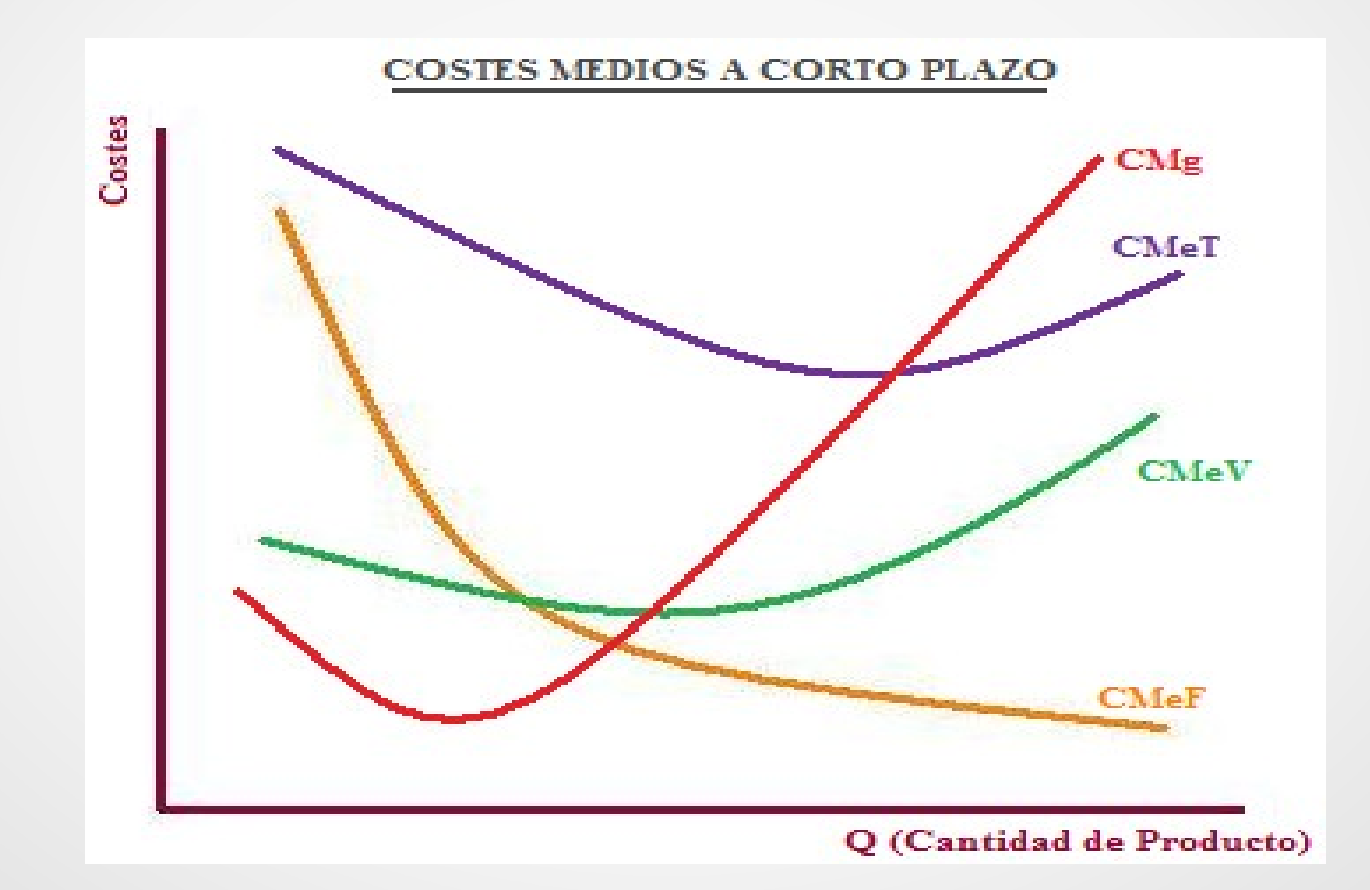

#### **GLOSARIO RESUMIDO DE COSTOS**

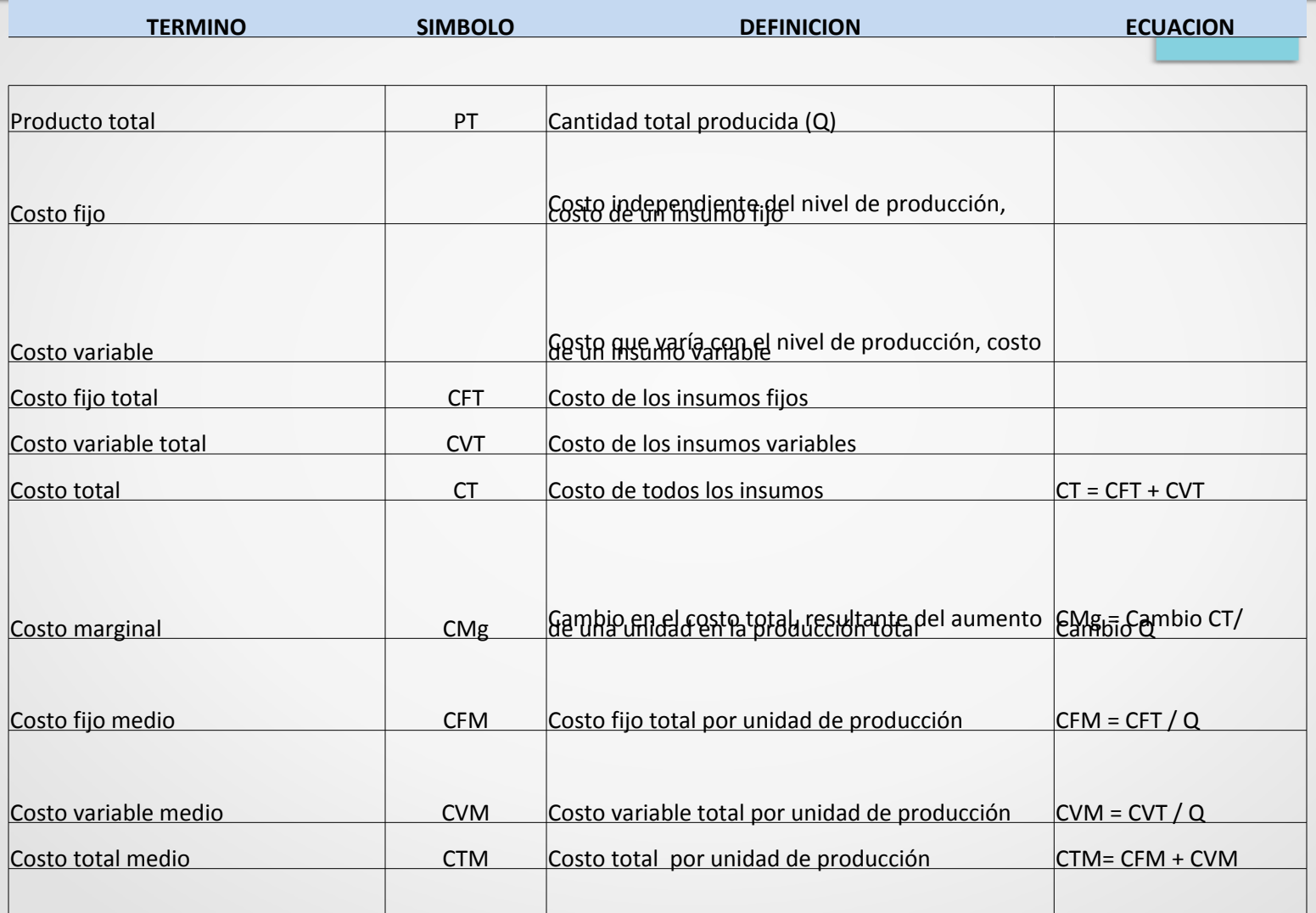

### I**NGRESOS**

### **INGRESO TOTAL**

### **IT = P x Q**

### **INGRESO MEDIO**

 $IME = IT$  **Q**

### **INGRESO MARGINAL**

 **IMG = VARIACION IT VARIACION Q**

**BENEFICIO/ PERDIDA** 

 **B/P = IT - CT**

### **PRACTICA**

Analice las siguientes afirmaciones ( Verdadero – Falso) y explique su respuesta:

En el corto plazo existen factores fijos y variables En el largo plazo todos los costos son variables El CMg es igual al aumento del CV El CF es igual al CT menos el CV En el corto plazo existen solamente costos fijos El CMg. Me indica el costo de la ultima unidad producida El CMe. Muestra el costo total de la última unidad.

Coloque el concepto correspondiente para las siguientes definiciones:

- 1. Describe el máximo nivel de producción que puede obtener una empresa con una cantidad de factores.
- 2. Producción total dividida por el total de unidades del factor.
- 3. Producto adicional que se obtiene al agregar una unidad más de ese factor, manteniéndose constantes los demás.
- 4. Cuando añadimos cantidades adicionales de un factor y mantenemos fijas todas las demás, obtenemos una cantidad adicional de producto cada vez más pequeña
- 5. Período en el que la empresa puede alterar todos los factores de producción
- 6. Suma de los costos que no resultan afectados por las decisiones

de producción y de los que aumentan conforme ésta se incrementa.

- 7. Costo de una unidad adicional de producción
- 8. Costo por unidad de producción

### COMPLETE LA SIGUIENTE TABLA

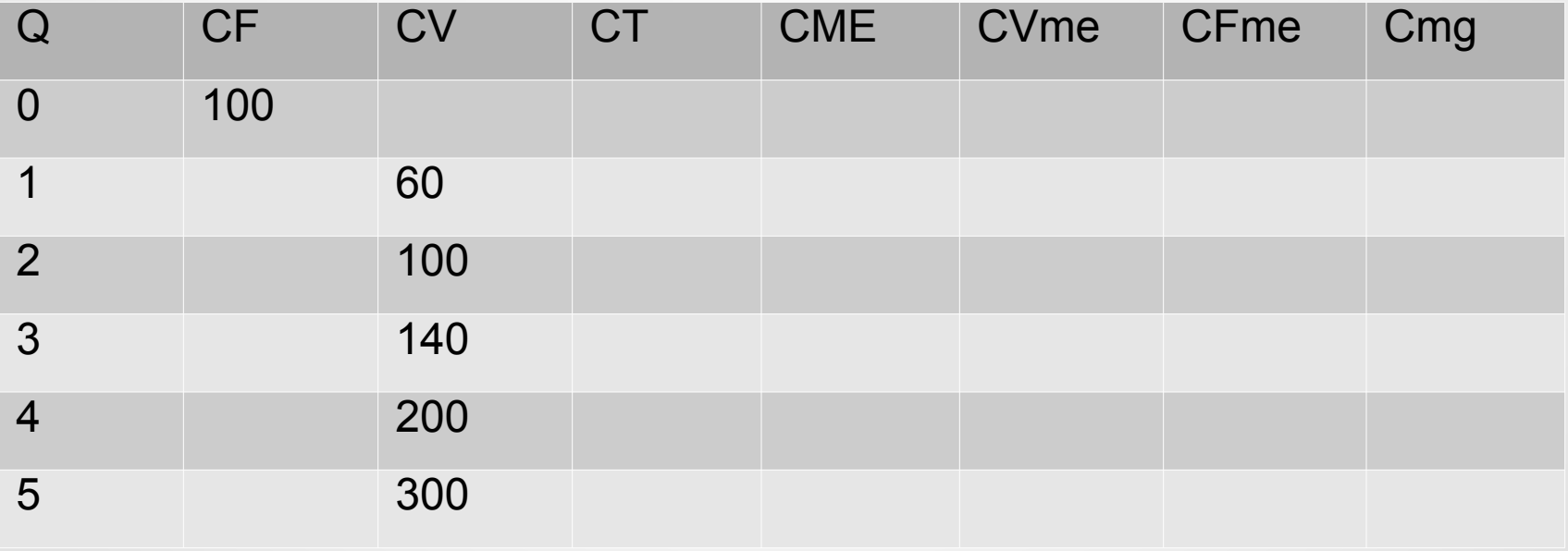

### COMPLETE LA SIGUIENTE TABLA:

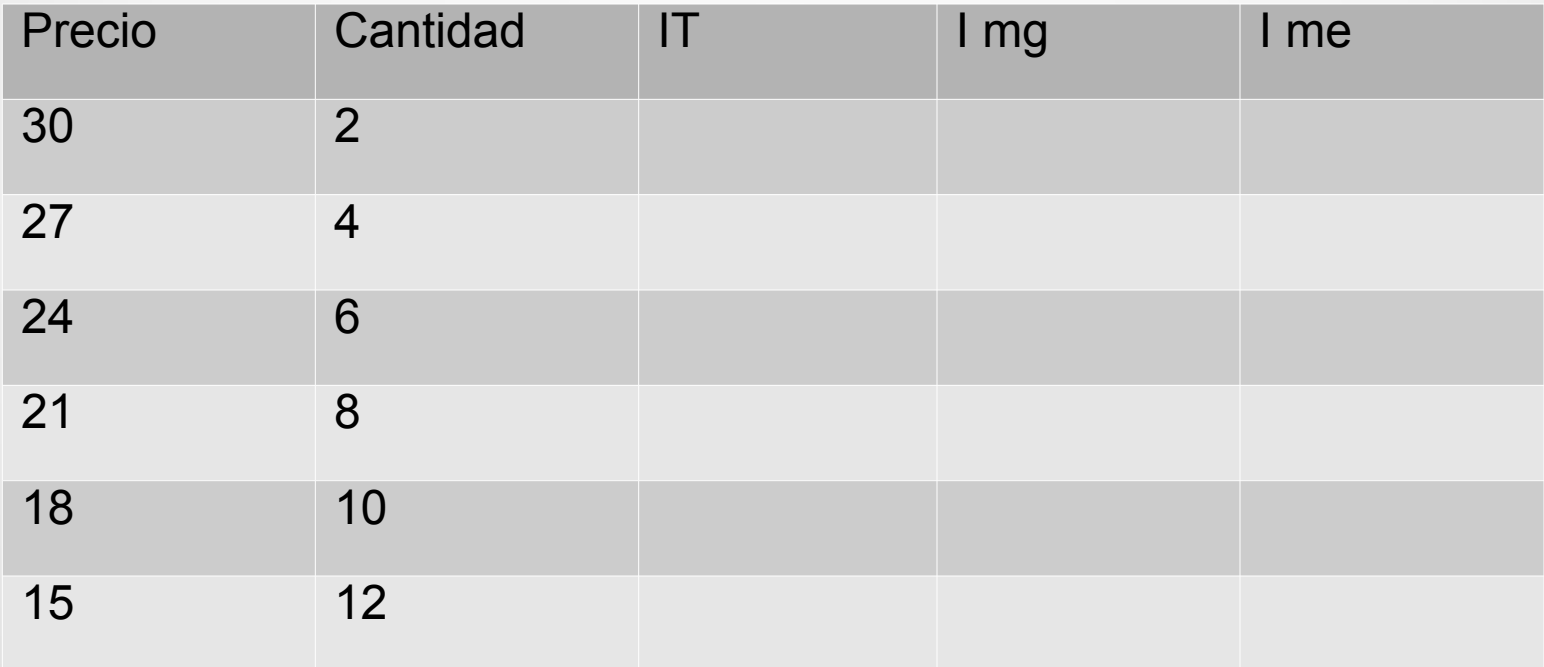

# **MUCHAS GRACIAS**